Pub/Sub supports both push and pull message delivery. For an overview and comparison of pull and push subscriptions, see the <u>Subscriber Overview</u> (/pubsub/docs/subscriber). This document describes push delivery. For a discussion of pull delivery, see the <u>Pull Subscriber Guide</u> (/pubsub/docs/pull).

A Pub/Sub subscription can be configured to send all messages as an HTTP POST requests to a webhook, a push endpoint, URL. In general, the push endpoint must be a publicly accessible HTTPS server, presenting a valid SSL certificate signed by a certificate authority and routable by DNS. Pub/Sub will push messages to the subscription from each region where messages are published on the subscription's topic.

In addition, push subscriptions can be configured to provide an authorization header to allow the endpoints to authenticate the requests. Automatic authentication and authorization mechanisms are available for App Engine Standard and Cloud Functions endpoints hosted in the same project as the subscription.

Pub/Sub no longer requires proof of ownership for push subscription URL domains. If your domain receives unexpec requests from Pub/Sub, you can <u>report suspected abuse</u>

://support.google.com/code/contact/cloud\_platform\_report?hl=en).

New push subscriptions cannot be created for any projects protected by <u>VPC Service Controls</u> (/vpc-service-controls g push subscriptions will continue to function, although they will not be protected by VPC Service Controls. Contact a Cloud administrator for more details.

A Pub/Sub push request looks like this example below. Note that the message.data field is <u>base64-encoded</u> (https://tools.ietf.org/html/rfc4648#section-4).

Your push endpoint needs to handle incoming messages and return an HTTP status code to indicate success or failure. A success response is equivalent to acknowledging a messages. The status codes interpreted as message acknowledgements by the Cloud Pub/Sub system are: 200, 201, 202, 204, or 102. A success response might look like this:

For push subscriptions, Pub/Sub does not send a negative acknowledgment (sometimes known as a **nack**). If your webhook does not return a success code, Pub/Sub retries delivery until the message expires after the subscription's message retention period. You can configure a default acknowledgment deadline for push subscriptions. However, unlike for pull subscriptions, the deadline cannot be extended for individual messages. The deadline is effectively the amount of time the endpoint has to respond to the push request.

Push subscriptions can be configured to associate a service account identity with the push requests, enabling the push endpoint to authenticate them. When authentication is enabled on a push subscription, push requests from that subscription include a signed <a href="OpenIDConnect\_JWT">OpenIDConnect\_JWT</a>
(https://openid.net/specs/draft-jones-json-web-token-07.html) in the authorization header. The push endpoint can use the token to validate that the request is issued on behalf of the service account associated with the subscription and make an authorization decision.

The OpenIDConnect JWT is a set of three period-delimited base64-encoded strings: header, claim set, and signature. Example authorization header:

| The header and claim set are JSON strings. Once decoded, they take the following form:                                                                                                    |
|----------------------------------------------------------------------------------------------------|
| The tokens attached to requests sent to push endpoints may be up to an hour old.                                                                                                    |
| <ul> <li>Authentication configuration for a subscription consists of two parameters:</li> <li>Service account: The GCP service account associated with the push subscription. Push requests carry the identity of this service account. As an example, a push subscription configured with a service account that has the role roles/run.invoker and is bound to a particular Cloud Run (fully managed) service can invoke that Cloud Run (fully managed) service.</li> </ul> |
| Token audience (optional): A single, case-insensitive string that can be used by the webhook to validate the intended audience of this particular token.                                                                                                    |
| In addition to configuring these fields, you must also grant Pub/Sub the permissions needed to create                                                                                                    |

tokens for your service account. Pub/Sub creates and maintains a special service account for your

The JWT can be used to validate that the claims – including email and aud claims – are signed by Google. For more information about how Google's OAuth 2.0 APIs can be used for both authentication and authorization, see <a href="OpenID Connect">OpenID Connect</a>

(https://developers.google.com/identity/protocols/OpenIDConnect).

There are two mechanisms that make these claims meaningful. First, Pub/Sub requires that the user or service account used to associate a service account identity with a push subscription have the **Service Account User** role for the project or the service account.

Second, access to the certificates used to sign the tokens is tightly controlled. To create the token, Pub/Sub must call an internal Google service using a separate signing service account identity. The signing service account must be authorized to create tokens for the claimed service account or the project containing the account. This is done using the iam.serviceAccounts.getOpenIdToken permission or a Service Account Token Creator role.

This role or permission can be granted to any account. However, you can use the <u>Cloud IAM service</u> (/iam/docs/overview) to ensure the Pub/Sub signing account is the one with this permission. Specifically, Pub/Sub uses a service account like this one:

- {project\_number}: the GCP project that contains the subscription.
- gcp-sa-pubsub: the Google-owned project which contains the signing service account.

The following example illustrates how to authenticate a push request to a App Engine application.

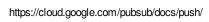

You will find additional examples of how to validate the bearer JWT in this <u>Guide for Google Sign-in for Websites</u> (https://developers.google.com/identity/sign-in/web/backend-auth). A broader overview of OpenID tokens is available in the <u>OpenID Connect Guide</u>

(https://developers.google.com/identity/protocols/OpenIDConnect#validatinganidtoken).

The Cloud Run service automatically authenticates HTTP calls by verifying Pub/Sub generated tokens. The only configuration required of the user is that necessary Cloud IAM roles be granted to the caller account. For example, you can authorize or revoke permission to call a particular Cloud Run endpoint for an account. For details, see the following tutorials:

- <u>Using Cloud Pub/Sub with Cloud Run Tutorial</u>
   (https://cloud.google.com/run/docs/tutorials/pubsub#integrating-pubsub)
- <u>Triggering from Cloud Pub/Sub push</u> (https://cloud.google.com/run/docs/events/pubsub-push)

To temporarily stop Pub/Sub from sending requests to the push endpoint, <u>change the subscription to pull</u> (/pubsub/docs/admin#change\_pull\_push). Note that it can take several minutes for this changeover to take effect.

To resume push delivery, set the URL to a valid endpoint again. To permanently stop delivery, <u>delete</u> <u>the subscription</u> (/pubsub/docs/admin#delete\_subscription).

Note that push subscriptions are subject to a set of <u>quotas</u> (/pubsub/quotas#quota\_limits) and <u>resource</u> <u>limits</u> (/pubsub/quotas#resource\_limits).

If Pub/Sub does not receive a <u>success response</u> (#receiving\_push\_messages), Pub/Sub applies <u>exponential backoff</u> (https://en.wikipedia.org/wiki/Exponential\_backoff) using a minimum of 100 milliseconds and a maximum of 60 seconds.

Pub/Sub adjusts the number of concurrent push requests using a <u>slow-start algorithm</u> (https://en.wikipedia.org/wiki/Slow-start). The maximum allowed number of concurrent push requests is the **push window**. The push window increases on any successful delivery and decreases on any failure. The system starts with a small window: 3 \* N where N is the number of publish regions. The maximum window size is 3,000 \* N. The actual number of concurrent, or outstanding, push requests can be monitored using the /subscription/num\_outstanding\_messages Stackdriver metric.